# Kapitel 6

# Verklemmungen (Deadlocks)

Prof. Dr. Rolf Hennicker

16.06.2016

# 6.1 Charakterisierung von Deadlocks genauer;<br>BeckelBortonter ofer Waiting

Eine Verklemmung entsteht, wenn alle Prozesse in einem System blockiert (d.h. im Zustand "Non-Runnable") sind. In diesem Fall sind keine weiteren Aktionen möglich.

Notwendige und hinreichende Bedingungen für Deadlocks:

(nach Coffmann et al. 1971)  $A. \wedge Z. \wedge 7. \wedge 4.$   $\Longleftrightarrow$   $\mathcal{L}$   $\gamma$ 

- 1. "Mutual Exclusion" Es gibt mindestens zwei Ressourcen, die nur unter wechselseitigem Ausschluss benützt werden können.
- 2. "Hold and Wait"

Prozesse belegen schon eine Ressource während sie darauf warten, eine weitere Ressource zu belegen.

3. "No Preemption"

Prozesse können nicht "gezwungen" werden, eine Ressource wieder freizugeben.

4. "Wait for Cycle"

Es gibt eine zyklische Folge von Prozessen, so dass jeder Prozess eine

Ressource belegt, auf die sein Nachfolger wartet.<br>Den der 4 Bedungen, Eine der 4 Bedungung 1/2 a derne vermendent indet vermieden wer Vermisinding vom 3 kann problematisch sam. Verside 4. en

## Seite 3 6.2 Deadlock-Analyse in FSP

Deadlocks werden in FSP repräsentiert durch den Prozess STOP, dessen LTS nur einen Zustand und keine Transitionen enthält.

0

#### Beispiel:

 $Move = (north \rightarrow (south \rightarrow MOVE \mid north \rightarrow STOP)).$ 

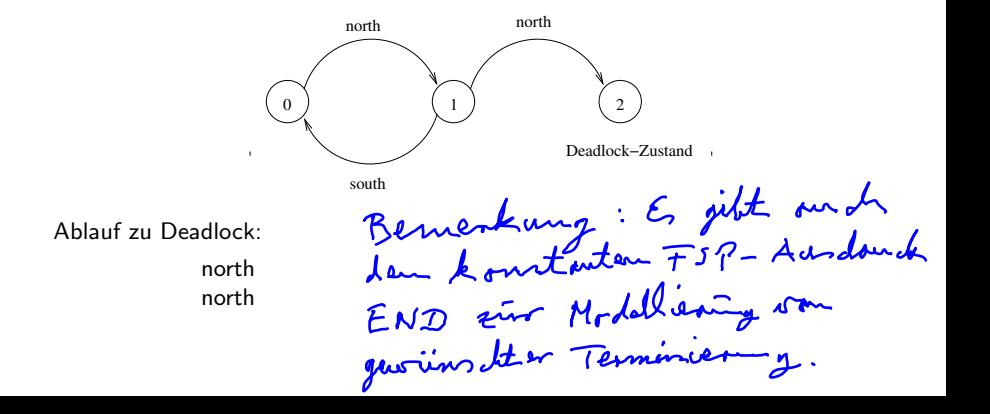

#### Implizite Deadlock-Zustände

Deadlock-Zustände können sich bei der parallelen Komposition von Prozessen ergeben. Sie sind dann *nicht* explizit mit STOP (in einem lokalen Prozess) gekennzeichnet, also bei der Prozessdeklaration nicht offensichtlich.

#### Beispiel:

$$
\begin{array}{l} A \ = \ (a \rightarrow \overbrace{\text{north}} \rightarrow \overbrace{\text{south}} \rightarrow A \ | \mathcal{C} \rightarrow A). \\ B \ = \ (b \rightarrow \overbrace{\text{south}} \rightarrow \overbrace{\text{north}} \rightarrow B \ | \mathcal{C} \rightarrow B). \\ ||AB \ = \ (A||B). \end{array}
$$

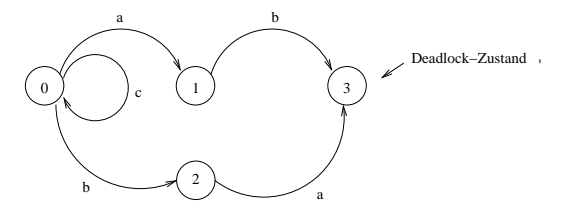

Stark äquivalent ist:

$$
\begin{array}{l}D=(a\rightarrow b\rightarrow STOP\mid b\rightarrow a\rightarrow STOP\\ \mid c\rightarrow D)+\{\text{north},\text{south}\}.\end{array}
$$

#### Auffinden von Deadlock-Zuständen

Zum Auffinden von Deadlock-Zuständen und von hinführenden Abläufen (Traces) kann eine Breitensuche ("breadth-first search") ausgehend vom Anfangszustand durchgeführt werden. Falls ein Deadlock existiert, erhält man einen minimalen Weg dorthin.

#### Beachte:

Da FBP nur endlich viele Zustände zulässt, ist die Deadlocksuche entscheidbar.<br>B spl. : Betra the dem Prozen AD.<br>B spinne being Auforgszurton C. Kein Deadlock. 1. Canton de Monsieur de Monte de la fin certe vertemente. 70 : kein Dendlock; @ might mecken, da schon SO : koin Pendrok; marke @ fin will. w a K 3 kom ventron; mais et par son. Weitersunte

### Beispiel (Printer & Scanner): Seite 6

Zwei Prozesse p:P und q:Q brauchen jeweils einen Printer und einen Scanner zum Kopieren.

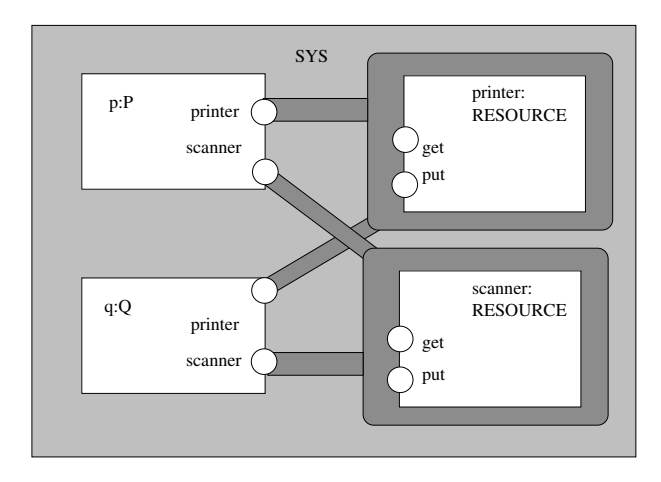

 $RESOURCE = (get \rightarrow put \rightarrow RESOURCE)$ .  $P = ($ printer.get  $\rightarrow$  scanner.get  $\rightarrow$  copy  $\rightarrow$  printer.put  $\rightarrow$  scanner.put  $\rightarrow$  P).  $Q = (s^2 \cdot q)$  =  $(s^2 \cdot q)$  =  $(s^2 \cdot q)$  = printer.get  $\rightarrow$  copy  $\rightarrow$  scanner.put  $\rightarrow$  printer.put  $\rightarrow$  Q).  $||$ SYS = (p:P  $||$  q:Q  $||$  {p,q}::printer:RESOURCE  $||$  {p,q}::scanner:RESOURCE).

Seite 7

LTS von {p,q}::printer:RESSOURCE und {p,q}::scanner:RESSOURCE:

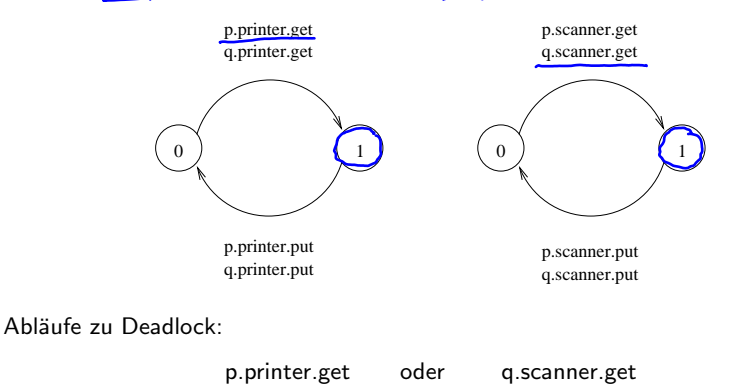

q.scanner.get p.printer.get

Möglichkeiten, um Deadlock zu vermeiden:

M 7

- 1. Die beiden Prozesse greifen in derselben Reihenfolge auf den Drucker und den Scanner zu.
- 2. Mit "Timeout": Nach einer bestimmten Zeitspanne des Wartens wird die Ressource wieder freigegeben. Gefahr: Kein echter Fortschritt!

P = (printer.get 
$$
\rightarrow
$$
 GETSCANNER),  
\nGETSCANNER = (scanner.get  $\rightarrow$  copy  $\rightarrow$  printer.put  $\rightarrow$  scanner.put  $\rightarrow$  P)  
\n
$$
\frac{\text{Q}}{\text{bimeout}} \rightarrow
$$
 printer.put  $\rightarrow$  P).  
\nQ = (scanner.get  $\rightarrow$  GETPRINTER),  
\nGETPRINTER = (printer.get  $\rightarrow$  copy  $\rightarrow$  scanner.put  $\rightarrow$  printer.put  $\rightarrow$  Q)  
\n
$$
\frac{\text{dtimeout}}{\text{dtimeout}} \rightarrow
$$
 scanner.put  $\rightarrow$  Q).  
\n
$$
\frac{\text{dtimeout}}{\text{p. print-or}} \rightarrow
$$
 g.t.  $\rightarrow$  g.t.  $\rightarrow$ 

## 6.3 Die dinierenden Philosophen

Fünf Philosophen sitzen um einen runden Tisch. Jeder Philosoph verbringt sein Leben indem er abwechselnd denkt oder isst. Zum Essen benötigt er zwei Gabeln. Zwischen zwei Philosophen liegt jeweils eine Gabel. Die Philosophen haben vereinbart, dass sie nur die beiden Gabeln neben ihrem Teller benützen.

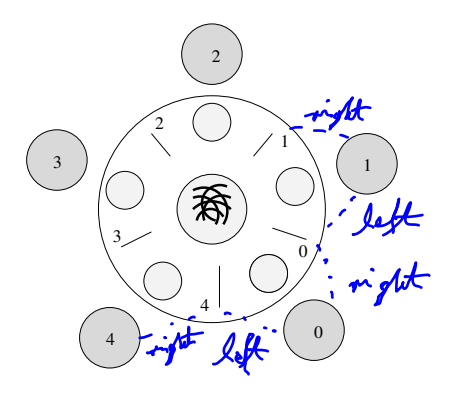

#### Modellierung in FSP

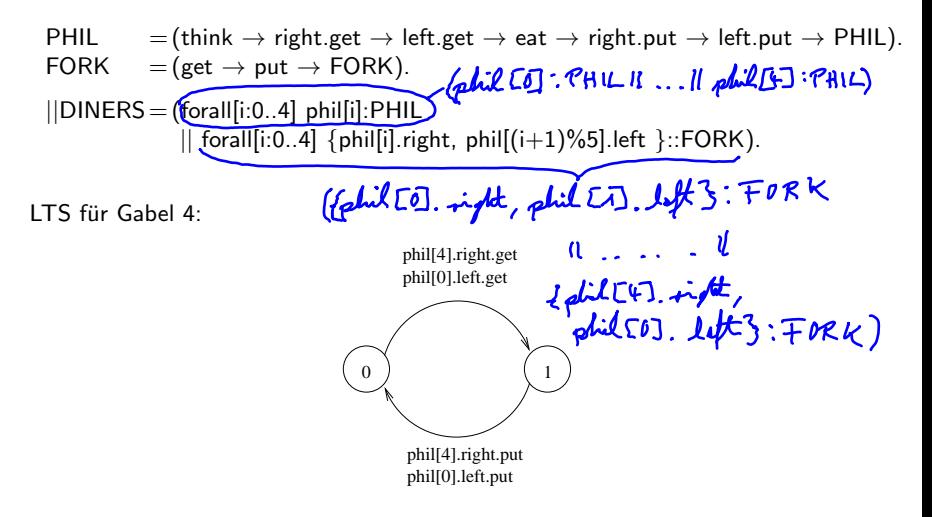

Ablauf zu Deadlock im LTS von DINERS:<br>
Seite 11

phil[0].think phil[0].right.get phil[1].think phil[1].right.get phil[2].think phil[2].right.get phil[3].think phil[3].right.get phil[4].think phil[4].right.get DEADLOCK ! Kein left.get mehr möglich.

Beachte: Alle 4 Kriterien für Deadlock sind hier erfüllt (Ressource  $=$  Gabel)

#### Simulation in Java

Philosophen werden durch Threads realisiert, Gabeln durch Monitore.

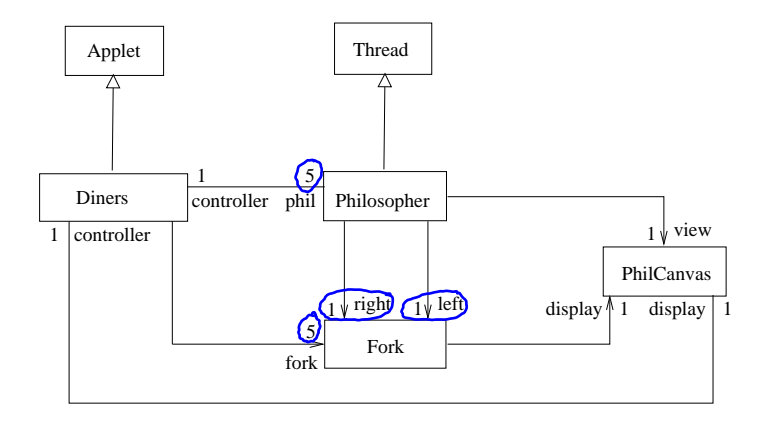

```
class Philosopher extends Thread {
   private Fork left, right; _ 2 Montonl
   private PhilCanvas view;
   private Diners controller;
   private int identity;
   Philosopher(Diners ctr, int id, Fork 1), Fork r) {
     controller = ctr; view = ctr.display;
     identity = id; left = 1; right = r;
   }
   public void run() {
    try {
      while(true) {
         // thinking
         view.setPhil(identity,view.THINKING);
         Thread.sleep(controller.sleepTime());
         // hungry
         view.setPhil(identity,view.HUNGRY);
     \rightarrow right.get();
         // gotright fork
         view.setPhil(identity,view.GOTRIGHT);
         Thread.sleep(500);
     \rightarrow left.get():
         // eating
         view.setPhil(identity,view.EATING);
         Thread.sleep(controller.eatTime());
    \rightarrow right.put();
     \rightarrow left.put();
      }
     } catch (InterruptedException e) {} }}
```
class Fork { private boolean taken = false; // Zustand der Gabel private PhilCanvas display; private int identity; Fork(PhilCanvas disp, int id) { display = disp; identity =  $id$ ; } synchronized void get() throws InterruptedException { while (taken) wait(); taken = true; naticly hier night display.setFork(identity,taken); } synchronized void put() { taken = false; voten vird, dans display.setFork(identity,taken); notify(); } }weste while (! taken) won't (); while (Tolden) would,<br>hier midt notig da jeder Philosoph "put"

Seite 14

```
class Diners extends Applet {
    PhilCanvas display;
    Thread[] (phil= new Thread[5];
    Fork[] for k = new Fork[5];
    ...
    public void start() {
        for (int i = 0; i < 5; ++i)
           fork[i] = new Fork(display(i);<br>for (int i = 0; i < 5; ++i) {
           for (int i = 0; i < 5; ++i) {
                 phil[i] = new Philosopher(this,i)
                               fork[(i+4)%5],
                               fork[i]);
                 phil[i].start();
           }
        }
   }
}
```
#### Bemerkung:

Das mögliche Deadlock ist im Programm nur schwer erkennbar! Modellierung ist wichtig!

#### Deadlockfreie Philosophen

Es gibt verschiedene Möglichkeiten:

1. Nicht alle Philosophen nehmen die Gabeln in der gleichen Reihenfolge (Auflösen des "wait-for cycles").  $dh. A - A$ 

Hier: Philosophen mit ungerader Nummer nehmen die linke Gabel zuerst:

$$
\text{PHIL}(\text{H=0}) = (\text{when } (\text{I\%2} == 0) \text{ think} \rightarrow \text{right.get} \rightarrow \text{left.get} \rightarrow \text{eat} \rightarrow \text{right.get} \rightarrow \text{right.get} \rightarrow \text{right} \rightarrow \text{right} \rightarrow \text{right} \rightarrow \text{right} \rightarrow \text{right} \rightarrow \text{right} \rightarrow \text{right} \rightarrow \text{right} \rightarrow \text{right} \rightarrow \text{right
$$

- 2. "right.get" und "left.get" zu einer atomaren Aktion zusammenfassen mit Hilfe einer Sperre.
- 3. Maximal 4 Philosophen durfen an den Tisch (d.h. "right.get" hintereinander ¨ ausführen).

#### Deadlockfreie Java Implementierung

```
class Philosopher extends Thread {
   private Fork left, right;
   private PhilCanvas view;
   private Diners controller;
   private int identity;
   Philosopher(Diners ctr, int id, Fork l, Fork r) {
     controller = ctr; view = ctr.display;
     identity = id; left = 1; right = r;
   }
   public void run() {
   try {
      while(true) {
         // thinking
         view.setPhil(identity,view.THINKING);
         Thread.sleep(controller.sleepTime());
         // hungry
         view.setPhil(identity,view.HUNGRY);
```

```
//get forks
         if (identity%2 == 0) {
            right.get();
            // gotright fork
            view.setPhil(identity,view.GOTRIGHT);
         }
         else {
left.get();
            // gotleft fork
            view.setPhil(identity,view.GOTLEFT);
         }
         Thread.sleep(500);
         if (identity\frac{2}{2} == 0) {
            left.get();
         }
         else {
            right.get();
         }
         // eating
         view.setPhil(identity,view.EATING);
         Thread.sleep(controller.eatTime());
         right.put();
         left.put();
      }
    } catch (InterruptedException e) {}
  }
}
```